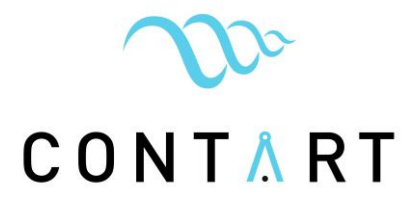

# **TALLERES INTEGRADOS BIM 4D Y 5D: FORMACIÓN UNIVERSITARIA DUAL EN MEDICIONES, PRESUPUESTOS Y PLANIFICACIÓN DE OBRAS**

**Ruiz-Fernández, Juan Pedro<sup>1</sup>; Valverde-Gascueña, Nelia<sup>2</sup>; Valderrama, Fernándo<sup>3</sup>**

 $1$  Departamento de ingeniería civil y de la edificación, Universidad Castilla-La Mancha, Cuenca, España.

e-mail: [juanpedro.ruizr@uclm.es,](mailto:juanpedro.ruizr@uclm.es) web: [http://www.uclm.es](http://www.uclm.es/)

<sup>2</sup> Departamento de ingeniería civil y de la edificación, Universidad Castilla-La Mancha, Cuenca, España.

e-mail: [nelia.valverde@uclm.es,](mailto:nelia.valverde@uclm.es) web: [http://www.uclm.es](http://www.uclm.es/)

<sup>3</sup> RIB Spain, Madrid, España.

e-mail: [fernando.valderrama@rib-software.es,](mailto:fernando.valderrama@rib-software.es) web: [https://www.rib-software.es](https://www.rib-software.es/)

**PALABRAS CLAVE**: Formación universitaria dual, BIM 4D y 5D, Planificación de obras, Mediciones y presupuestos.

#### **RESUMEN**

El presente artículo desarrolla una nueva experiencia docente para la formación dual de las asignaturas "Ejecución de Obras y Gestión Económica" y "Mediciones y Presupuestos" del grado de Ingeniería de Edificación de la Universidad de Castilla-La Mancha, en virtud de un acuerdo de colaboración con la empresa Rib Spain. Con el objetivo de proporcionar al alumnado una formación actualizada que dé respuesta a las demandas más exigentes de estudios y empresas del sector, conscientes de la importancia de la formación práctica del futuro profesional y de las especiales dificultades que presenta el sector de la construcción para hacer efectiva dicha formación universitaria dual, hemos programado durante el presente curso académico la realización de tres talleres integrados, para ambas asignaturas, que se desarrollan alrededor de un único modelo virtual 3D. El primer taller integrado consiste básicamente en el predimensionado de costes de construcción, asignación de las unidades de obra a los tipos del modelo, extracción del estado de mediciones del modelo (no necesariamente en el orden indicado) y la confección del presupuesto de contrata. El segundo taller integrado identifica las actividades a programar para la ejecución física del modelo, se secuencian en una red y se programa un Gantt, por último se calculan los tiempos esperados y se realiza la conexión secuencial de las actividades al modelo para la visualización del progreso constructivo. En el tercer taller se trabaja la comparación de ofertas, la adjudicación de la obra, las certificaciones y el control económico y temporal de la obra a través de la gestión del valor ganado. Todo ello con el aporte del software y apoyo profesional práctico de la empresa colaboradora. Los resultados están siendo muy alentadores. Se constata que los alumnos adquieren conocimiento sintético de la gestión de todo el proceso constructivo empleando una única herramienta informática capaz de gestionar, de forma integrada, la producción, el tiempo y el coste de la obra.

# CONTART

# **INTRODUCCIÓN**

La planificación es una función orientada a la predicción que consiste en proyectar un futuro deseado y los medios efectivos para conseguirlo [1]. Esta definición simple pero profunda es perfectamente aplicable a los procesos constructivos. En la materialización de una obra son tres las variables críticas que determinan el éxito económico de la misma: los recursos empleados, el plazo de ejecución y el coste. Las tres variables son dependientes entre sí, cualquier decisión que tomamos sobre una de ellas afecta a las otras dos [2].

Todos los planes de estudios que habilitan el ejercicio profesional de la Arquitectura Técnica han incluido en su troncalidad asignaturas sobre planificación de obras y presupuestos de obras. Ambas materias, con diversos nombres según el plan de estudios de que se trate, pertenecen en lo esencial a las fases de planificación y control de la dirección y gestión de proyectos o "Project Management" [3]. Desgraciadamente, a pesar de lo que puede parecer natural, las dos asignaturas tan estrechamente relacionadas han seguido vidas divergentes en nuestras escuelas. Ello ha sido un fiel reflejo de lo que ocurría en la vida profesional: mientras que el modelo de presupuestos por partidas ha sido comúnmente empleado por todos los agentes del proceso edificatorio, siendo su mayor éxito haber sido recogido, ley tras ley, como método aceptado y refrendado por la contratación pública española; el modelo de confección del presupuesto dentro del proceso de la planificación de una obra, ha tenido tanto éxito como el empleo de los métodos científicos de planificación en la construcción, es decir prácticamente ninguno [4]. Tradicionalmente las asignaturas de presupuestos de obra llevan proporcionando al alumno de la Arquitectura Técnica conocimientos que aplica inmediatamente en su trabajo cotidiano. Muy al contrario, las asignaturas de planificación de obras le ha proporcionado conocimientos que rara vez ha aplicado metodológicamente en su vida profesional.

Tres factores nos obligan a tratar de integrar la formación universitaria de las citadas materias:

- La profunda convicción conceptual de que nunca debieran haberse impartido de forma independiente. La planificación entendida en su sentido más amplio debe incluir el presupuesto de la obra como resultado de ella. El coste de las unidades de obra no puede entenderse de forma independiente. Las unidades de obras son consecuencia de procesos constructivos donde la organización de la obra, la asignación de recursos y el plazo de ejecución afectan a su coste de manera significativa.
- Las nuevas exigencias de las empresas del sector de la construcción que focalizan su modelo de negocio en la calidad de sus servicios y al estricto cumplimiento de sus compromisos de entrega, no sólo de alcance y de coste, también de plazo.
- Los modelos virtuales generados alrededor de la metodología BIM [5]. La generalización de ordenadores personales muy potentes capaces de soportar herramientas informáticas complejas con altas capacidades funcionales, nos permiten modelar construcciones y simular procesos cada vez más próximos a la realidad. Tales metodologías nos ayudan a evitar errores y a tomar decisiones más acertadas.

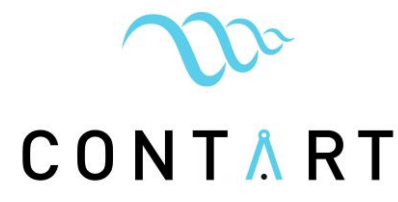

Con base en lo anterior nos proponemos, como objetivo básico de la experiencia docente que se describe a continuación, que los alumnos adquieran conocimiento sintético de la administración completa del proceso constructivo operando herramientas informáticas capaces de gestionar, de forma integrada, la producción, el tiempo y el coste de la obra.

Por otro lado, apostamos por la formación dual entendida esta como la participación de la empresa en la formación activa del alumnado universitario. En España, más allá de las prácticas y los trabajos fin de grado o master en empresas del sector, muchas universidades están potenciando la formación dual universitaria, como la Universidad del País Vasco donde se ha desarrollado el I Congreso Internacional de la Formación Dual Universitaria en el Espacio Europeo de Educación Superior [6], también la Asociación Catalana de Universidades Públicas ACUP [7], también el Grupo G9 de Universidades del cual es miembro la Universidad de Castilla-La Mancha [8].

Para ello hemos firmado un acuerdo de colaboración estratégica donde la empresa Rib Spain aporta el software necesario en su última actualización y personal experto para el desarrollo de cada uno de los tres talleres integrados.

El grado en Ingeniería de Edificación de la Universidad de Castilla-La Mancha tiene asignados 9 ECTS troncales para la materia de "Organización del proceso constructivo" y otros 9 ECTS troncales para la materia de "Gestión Presupuestaria". Los 18 ECTS totales se estructuran en tres asignaturas. La primera en impartirse es "Planificación, Organización y Control de Obras", de 6 ECTS en el segundo semestre del tercer curso. El temario de esta asignatura se centra en la programación por redes, gráficos, tiempos, costes y recursos, programación lineal y otros métodos de planeación, control e investigación operativa. Dichos métodos, aunque enfocados a la construcción, pueden servir en general para cualquier rama de la economía y de la ingeniería. Las otras dos asignaturas, también de 6 ECTS cada una, se imparten ambas en el primer semestre del cuarto curso: "Mediciones y Presupuestos" dónde se aprende a predimensionar y a presupuestar una obra de forma tradicional, y "Ejecución de Obras y Gestión Económica" donde se aprende a planificar, organizar, contratar, controlar, certificar y liquidar obras de construcción además de esbozar nociones de gestión económica en las promociones inmobiliarias. Es aquí, en estas dos asignaturas coincidentes en el tiempo de impartición (ambas dos con un contenido esencialmente práctico y aplicado, muy cercanas al ejercicio profesional) donde hemos apostado por realizar los tres talleres integrados. Ver "Tabla 1".

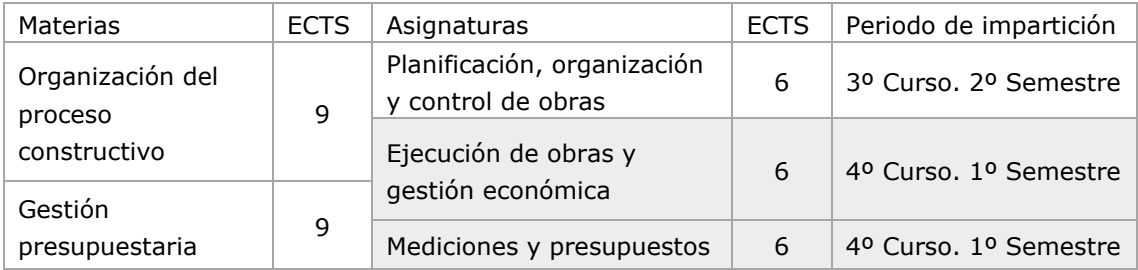

Tabla 1. Asignaturas troncales relacionadas con las materias de Organización del proceso constructivo y Gestión presupuestaria del grado de Ingeniería de Edificación de la UCLM.

# CONTART

# **METODOLOGÍA**

Se diseñaron tres talleres integrados de los cuales los dos primeros se encuadran en la fase proyectual de planificación (en su amplio sentido incluyendo la confección del presupuesto) y el tercer taller en la fase de ejecución y control de obra. Cada taller se realiza en una semana completa de docencia de las dos asignaturas implicadas con un total de 8 horas de duración (4+4 horas). Para simplificar viajes y optimizar recursos externos a la UCLM, pedimos y obtuvimos la colaboración de la jefatura de estudios para que dichas 8 horas pudieran impartirse en días consecutivos de la semana, en concreto en nuestro caso, lunes y martes. En total se dedican a la realización de los talleres integrados 1/5 de los ECTS de ambas asignaturas.

Se estableció que los tres talleres se desarrollaran con metodología BIM alrededor de un único modelo virtual 3D [9] que respondiera a una construcción pequeña en magnitud y sencilla en cuanto a los sistemas constructivos empleados. Con ello se buscaban dos objetivos principales: que el alumno, aún sin experiencia, pueda entender y abarcar un proceso constructivo de una obra típica sencilla y, por otro lado, optimizar el tiempo de análisis de la obra ejemplo ya que al ser la misma repetida en los tres talleres, la obra termina siendo conocida y manejable. Cabe señalar que el alumno del grado de Ingeniería de Edificación de la UCLM, cuando llega al cuarTo curso de carrera, tiene conocimientos de modelado virtual y ha operado con distintas plataformas.

Respecto al contenido concreto de los talleres deberían poner en práctica, dentro del entorno de la metodología BIM, los conocimientos teóricos adquiridos previamente. A través de una "brainstorming" y de un posterior análisis, se organizaron los posibles contenidos a desarrollar en cada taller:

• Taller integrado I dedicado a la gestión del coste.

Superficies útiles y construidas del modelo, ratios, predimensionado de costes, estado de mediciones extraído del modelo, cuadros de precios, codificación, precios unitarios descompuestos, catálogo de objetos "BIMObject", asignación de unidades de obra a tipos, presupuesto detallado, informes, modelar para medir.

• Taller integrado II dedicado a la planificación de obra.

Actividades y unidades de obra, planeación, diferencias y parecidos con el presupuesto, fusión y desglose de elementos del modelo, duraciones, predimensionado y cálculo de tiempos, equipos y recursos, secuenciación, enlaces y solapes, Resultados e informes, criticidad, holguras, fechas; visualización (animación) 4D.

• Taller integrado III dedicado a la contratación, seguimiento y control de ejecución de obra.

Contratación y adjudicación, comparación de ofertas, seguimiento, certificaciones y control de costes y de producción a través de la gestión del valor ganado.

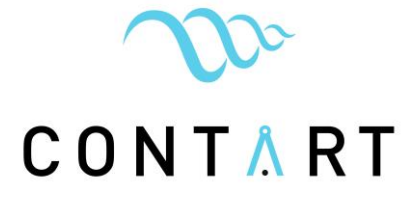

No se puede olvidar que los tres talleres integrados deben formar parte del proceso formativo que se afronta en el programa de dos asignaturas con competencias diferentes dentro del actual plan de estudios. Atendiendo a la premisa anterior se ha estimado realizar el primer taller, sobre gestión del coste, al término del tema 1 de la asignatura de Mediciones y Presupuestos, que desarrolla conceptualmente un modelo clásico de confección de presupuestos de obra, en la cuarta semana de curso. El segundo taller, sobre planificación de obra, al final del tema 2 de la asignatura Ejecución de Obras y Gestión Económica cuando el alumno es capaz de organizar una obra, asignar recursos, calcular tiempos y sabe programar la obra, de forma práctica en red y en Gantt, en la octava semana del curso. El tercer taller, sobre contratación, seguimiento y control de ejecución de obra, se programó en la decimotercera semana de curso al término del tema 3 de la asignatura Ejecución de obras y Gestión Económica cuando el alumno conoce la contratación y adjudicación, relaciones valoradas, certificaciones, revisión de precios y liquidación de obras. Todo ello se muestra en la "Figura 1".

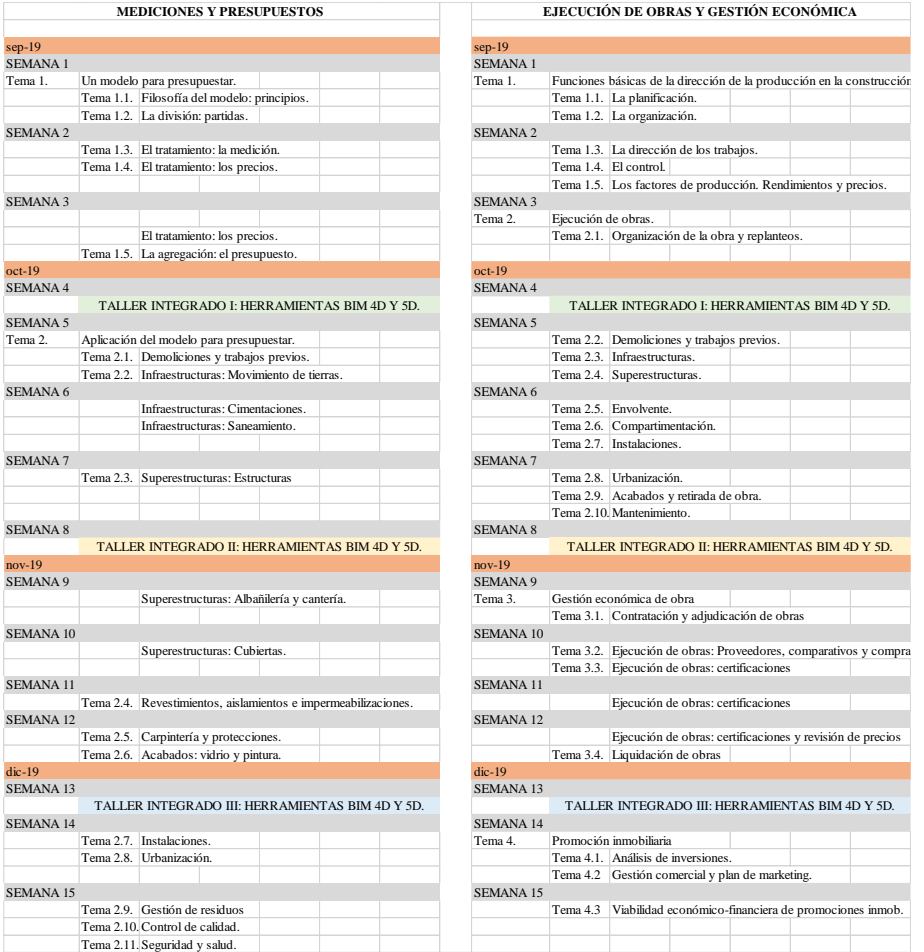

Figura 1. Encaje de los talleres integrados en el programa de las asignaturas

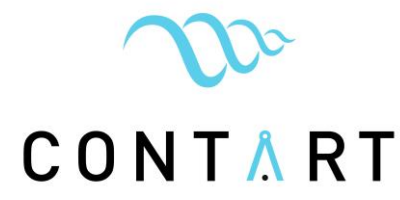

Respecto de la evaluación se estimó que los tres talleres integrados tuvieran un peso proporcional a los créditos que se les dedican en cada asignatura, es decir, un 20% del total. Concretamente el 10% correspondería a una memoria de prácticas donde el alumno debe realizar una exposición escrita de lo desarrollado en cada taller incluyendo capturas de pantalla de diferentes momentos de realización del taller. El otro 10% corresponde a pruebas de progreso realizadas en el aula/laboratorio relativas a la aplicación de conceptos y operatividad de los programas. La evaluación interna se diseñó con un cuestionario de cinco preguntas, valoradas por los alumnos de forma anónima.

#### **DESARROLLO DE LA EXPERIENCIA Y resultados**

#### **Modelo 3D**

El modelo 3D elegido fue un modelo Revit de la vivienda para Roberto Turégano del arquitecto Alberto Campo Baeza, conocida como "Casa Turégano". Fue realizado por el alumno del Aula Vía Célere, Ricardo Ramírez Bernases, de la Escuela Técnica Superior de Edificación de Madrid, bajo la dirección de Carolina Ramírez. Se trata de una vivienda unifamiliar exenta desarrollada en tres plantas más castillete a terraza. "Figura 2". El nivel de definición del modelo 3D debía ser, al menos, el necesario para inferir de él los documentos que integran un proyecto básico y de ejecución, pero aunque es muy importante que el modelo se realice teniendo en cuenta, no sólo el producto terminado, también los procesos de confección del presupuesto, de ejecución y control de la obra; con fines docentes se buscó un modelo que expresamente no hubiera tenido en cuenta los procesos posteriores del presupuesto y la planificación y, por tanto, el alumno pueda aprender de primera mano las ventajas de tenerlo en cuenta y los problemas de no tenerlo en cuenta.

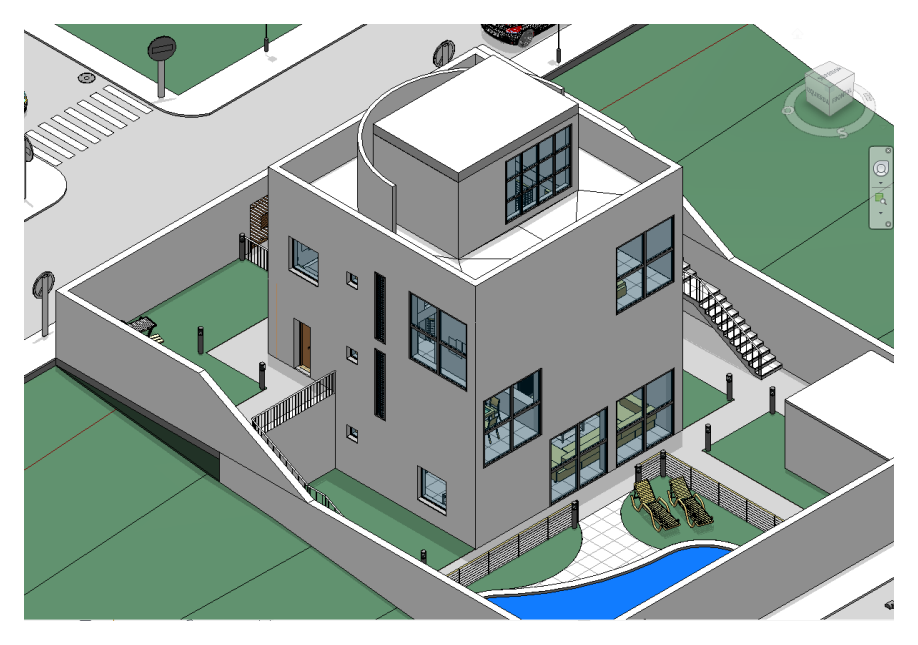

Figura 2. Modelo virtual Revit 3D "Casa Turégano"

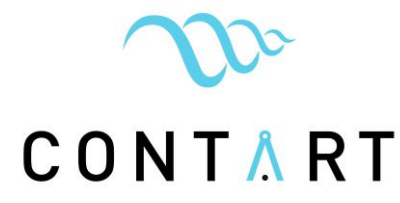

En concreto, el modelo elegido contó con el suficiente grado de definición desde el punto de vista proyectual, con cuadros de planificación de superficies útiles y construidas que ayudaron al cálculo del predimensionado de costes y a la confección del estado de mediciones de terminaciones y acabados. Más allá de estas características, como se ha dicho anteriormente, el modelo se realizó sin contemplar en absoluto su utilidad para extraer de él el presupuesto o los planes de ejecución y control. Tampoco contaba con códigos de montaje que hubieran facilitado el trabajo de asignación de unidades de obra a los tipos del modelo.

#### **Preparación y desarrollo del taller integrado I dedicado a la gestión del coste**

Los tres talleres se realizaron en el aula "Oficina Técnica" de la Escuela Politécnica de Cuenca, equipada con ordenadores y el software requerido. Para el primer taller se contó con la aplicación Revit 2018, con el archivo del modelo extensión RTV y con todos los módulos de Presto 2019 y Cost-it 2019 compatible con Revit-2018. También se dispuso del banco de costes de la construcción de Andalucía de libre uso (BCCA-2017) en BC3 y de diferentes plantillas PrestoReport para listado de documentos del presupuesto. La fase de preparación consistió en la instalación de los programas incluyendo la copia de una carpeta conteniendo los archivos citados anteriormente y la comprobación de que todo funciona correctamente.

Las primeras dos horas y media del taller se dedicaron al manejo general de Presto: se abre el programa, se describe la interfaz, se importa el banco de precios, se navega en su estructura, se buscan unidades de obra, se duplican, se modifican para adecuarlas a nuestra obra; se crea una obra nueva, se crea una estructura de capítulos, se copian unidades de obra del banco de precios, se miden, se transfieren mediciones… En suma, dedicamos las primeras dos horas y media a la navegación y manejo general de las funcionalidades clásicas del programa Presto.

Las siguientes dos horas y media se destinaron a la comprensión y estudio del modelo Revit (los alumnos conocen de antemano el programa, su interfaz y funcionamiento) y a la transferencia, a través de Cost-it, de la información del modelo al programa Presto: se trabaja con la información espacial de superficies útiles y construidas, propiedades de áreas y habitaciones para el predimensionado de costes; se estructura la información obtenida con diferentes sistemas de codificación, se trabaja la trazabilidad con tipos y ejemplares de Revit en su relación biunívoca con las unidades de obra y líneas de medición, se seleccionan en el modelo para identificarlas en el estado de mediciones y viceversa, se practican modificaciones en los ejemplares para visualizar que modifican el modelo y viceversa.

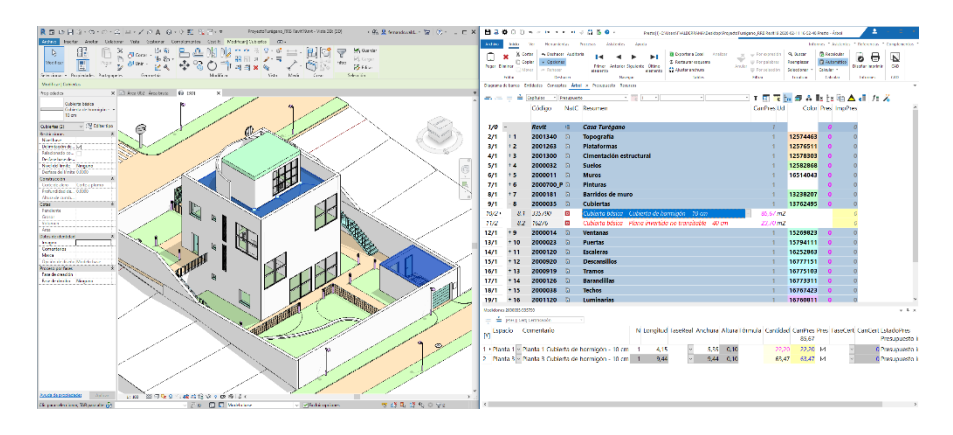

Figura 3. Correspondencia entre unidades de obra y tipos del modelo.

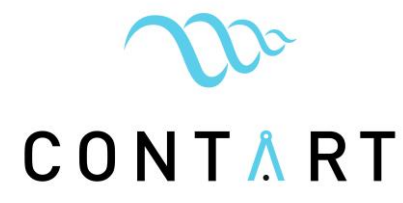

Las siguientes dos horas estuvieron relacionadas con el concepto "modelar para presupuestar": relacionamos códigos de las unidades de obra del banco de precios con los datos extraídos en Presto y los agregamos al modelo; en sentido contrario, suministramos códigos del banco de precios al código de montaje de tipos Revit para luego tratarlos con presto, dando una visión general de la interoperabilidad de ambos programas; trabajamos la medición de elementos vinculados y la singularidad de la deducción de huecos; por último, obtenemos por transferencia la medición de elementos no modelados.

La última hora se dedicó a la modificación de plantillas y emisión de informes.

#### **Preparación y desarrollo del taller integrado II dedicado a la Planificación de obra**

Para este segundo taller se contó con los mismos recursos que en el primer taller más la incorporación del programa Microsoft Project 2018.

Se planteó la disyuntiva de realizar la planificación de toda la obra o de una fase, se optó por planificar solamente desde el inicio de obra hasta el término de la estructura. Previamente, en clase con los alumnos, se había realizado la red correspondiente a la citada fase. Igualmente se comprueba el día anterior al taller que todo funciona correctamente.

Las primeras dos horas y media del segundo taller se dedicaron al manejo general de Microsoft Project y a las funcionalidades de programación de Presto: se abre el programa Project, se describe la interfaz, se abre una obra nueva, se introduce la red preparada previamente en modo Gantt, se visualiza el camino crítico y otras funcionalidades del Project. Finalmente se obtiene un archivo de la programación de la obra con extensión MPP y otra con XML. Se repite el proceso para obtener el mismo Gantt con las funcionalidades de programación de Presto, "Figura 4"

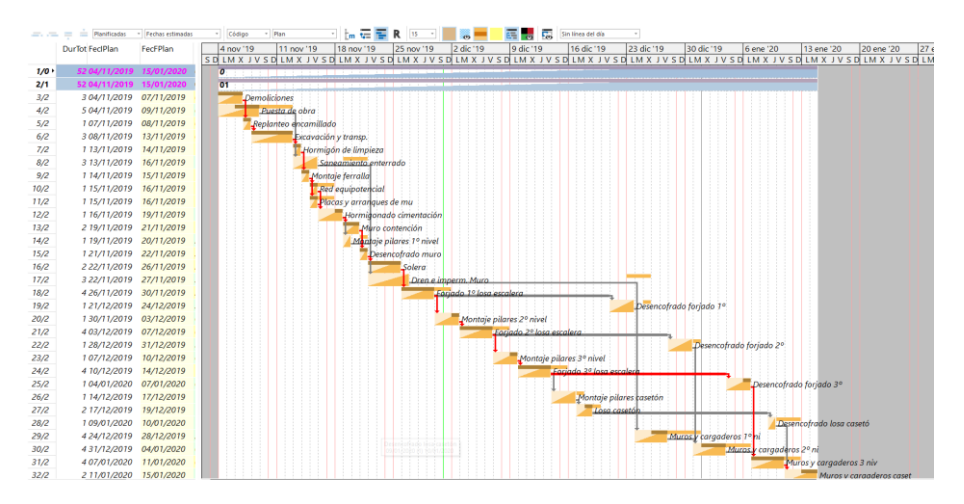

Figura 4. Gantt de la fase de estructura.

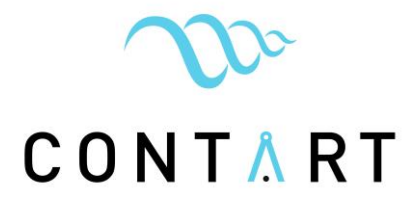

Las siguientes cuatro horas las dedicamos a asignar líneas de medición a las actividades insertando en Plan-It el Gantt realizado con Project: se abre una obra nueva, se importa el archivo XML se importa el presupuesto con Cost-It añadiéndolo a la obra nueva; se identifican los elementos del modelo que corresponden a cada tarea a través de las líneas de medición; se ejercita la identificación por colores.

En la última hora y media del taller se trabaja el concepto de "modelar para planificar": Se dividen elementos del modelo para ajustar la ejecución de los mismos al proceso constructivo y se ensaya la ejecución de la obra visualizando el progreso del modelo.

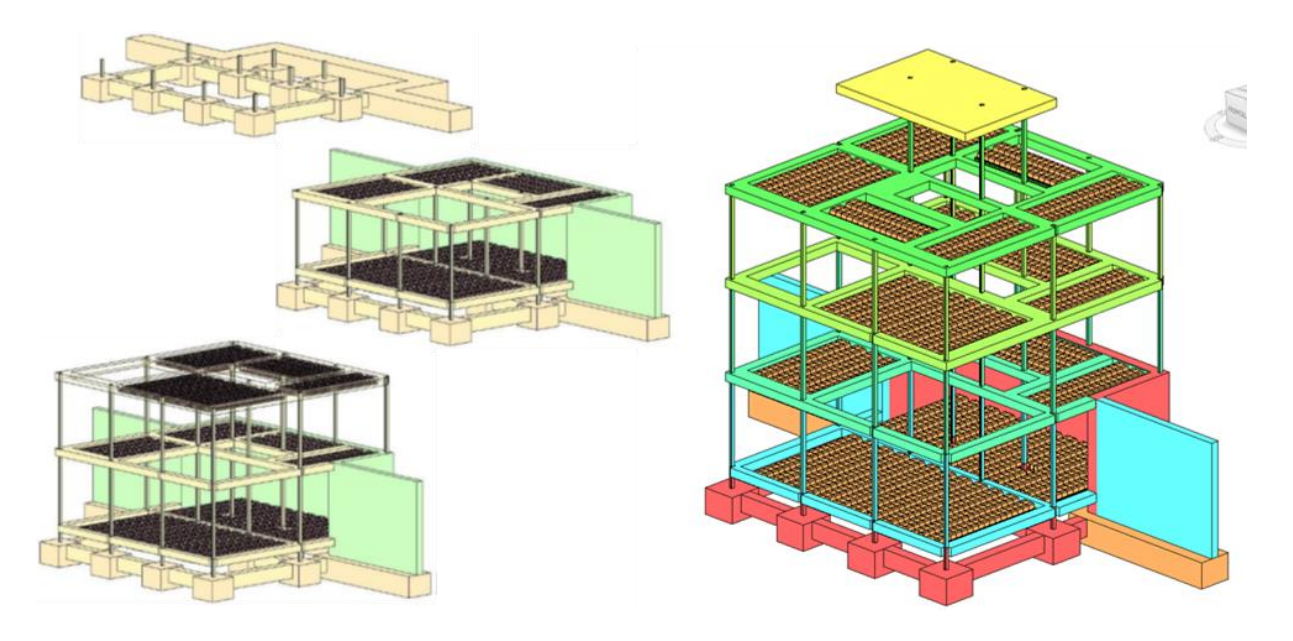

Figura 5. Ejecución de la estructura según programa y códigos de color.

# **Preparación y desarrollo del taller integrado III dedicado a la "Contratación, seguimiento y control de ejecución de obra"**

En el tercer taller se trabaja con los mismos recursos que en el segundo taller sobre la planificación y presupuesto de la estructura "Casa Turégano". El día anterior a su celebración se comprueba que todo funciona correctamente.

La primera hora y media del tercer taller se dedicaron a la comparación de ofertas: se hacen cuatro grupos, cada grupo genera un presupuesto ciego con extensión BC3 y lo envía a otro grupo; el archivo recibido sirve para preparar una oferta y enviarla al resto de grupos también con extensión BC3; todos los grupos reciben tres ofertas, se importan, se comparan, se analizan y se selecciona la mejor oferta; se calcula la baja y se introducen los datos del adjudicatario, entre ellos, la fecha de inicio de obra.

Las siguientes tres horas y media se dedican a trabajar con certificaciones: Se preparan las fechas de certificación (en esta ocasión se suponen certificaciones quincenales); se simulan

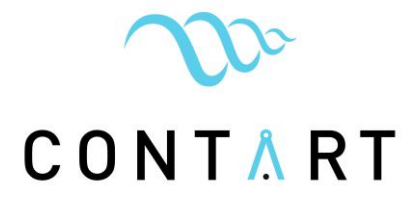

las cantidades ejecutadas para cada certificación y se generan cinco certificaciones ordinarias y la liquidación de la obra; en cada fecha de certificación se visualiza en el modelo el progreso constructivo realizado y se compara con el planificado.

Las últimas tres horas se dedican al control económico y control temporal y de producción a través de la gestión del valor vanado: se generan los importes de valor planificado, valor ganado y coste real para cada certificación y liquidación de obra, se calculan índices de producción y de costes; se generan informes de pronóstico y se analizan.

#### **Resultados**

Sin terminar por completo la evaluación de alumnos, los resultados están siendo muy alentadores. Vistas las memorias de prácticas y las pruebas de progreso realizadas, se constata que los alumnos adquieren las competencias prácticas descritas, utilizando herramientas informáticas, de forma muy eficiente. También se comprueba que los alumnos aceptan y reciben la ejecución de los talleres integrados en dos asignaturas distintas del plan de estudios, de forma completamente natural, sin ningún tipo de objeción y terminan siendo conscientes de que la gestión del tiempo y el coste son dos caras de la misma moneda.

La relación empresa/universidad ha sido completamente satisfactoria tanto entre los propios profesores como entre profesores ambas entidades y alumnos.

En la evaluación interna se obtuvo, de todos los alumnos, la calificación de muy satisfecho o totalmente satisfecho respecto del contenido de los talleres, de los medios utilizados y del trabajo de los profesores invitados.

#### **CONCLUSIONES**

Tras el desarrollo de los talleres integrados BIM 4D y 5D como experiencia de formación universitaria dual en mediciones, presupuestos y planificación de obras, en el curso 2019-2020 en la Escuela Politécnica de Cuenca, pueden extraerse las siguientes conclusiones.

El estudiante afronta su propio proceso formativo con total normalidad, empleando herramientas informáticas propias de la metodología de trabajo colaborativa BIM. Tras la comprensión de los fundamentos, principios y conceptos propios de las enseñanzas regladas de la titulación, la realización de los talleres, eminentemente prácticos, suponen un complemento necesario, atractivo y dinamizador en el proceso de aprendizaje.

Por otra parte, el estudiante comprueba por sí mismo que toda la información del proyecto puede quedar centralizada en un único modelo digital, principio fundamental de la metodología BIM y principal valor de la misma. También toma consciencia de que todo no está hecho cuando se cuenta con un modelo 3D formalmente bien ejecutado: comprende la importancia de "modelar para planificar" y de "modelar para presupuestar" como instrumentos que multiplican la eficiencia de las herramientas que tratan de automatizar los procesos de planificación y confección de presupuestos.

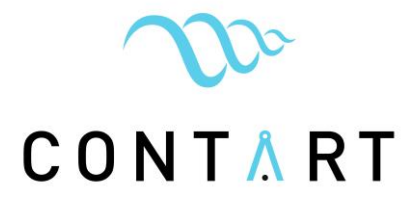

De igual forma terminan siendo conscientes de que los contenidos de las dos asignaturas donde se desarrollan los talleres integrados se encuentran completamente interrelacionadas. Comprenden que las unidades de obras son consecuencia de procesos constructivos donde la organización de la obra, la asignación de recursos y el plazo de ejecución afectan a su coste de manera significativa. En este sentido resulta de gran ayuda trabajar con una única herramienta que es capaz de interaccionar con el modelo y que es capaz de gestionar, de forma integrada, la producción, el tiempo y el coste en todas las fases del proyecto.

Respecto de la experiencia de formación dual, universidad/empresa, ha sido completamente satisfactoria ya que todo son ventajas de doble vía: los alumnos reciben la formación de profesionales en activo, expertos conocedores de las herramientas informáticas más actuales, aportando enfoques diferentes, refrescando y vigorizando las experiencias académicas; por otro lado la empresa trabaja la utilidad de sus productos con futuros usuarios, testea las funcionalidades de sus herramientas y se retroalimenta de la experiencia.

Finalmente se destaca que iniciativas como esta, enmarcadas en el conjunto de iniciativas en la formación del grado de Ingeniería de Edificación en la Escuela Politécnica de Cuenca, que tienen la finalidad de adaptarse permanentemente a los nuevos entornos de trabajo profesional, son entendidas, reconocidas y valoradas muy positivamente por los propios alumnos.

# **REFERENCIAS BIBLIOGRÁFICAS**

[1] Ackoff. Russell, L. (1972). *Un concepto de planificación de empresas*. Mexico: Limusa. Pag. 13.

[2] Carvajal Salinas, E. (2001). *Las funciones básicas de la producción en la construcción*. Sevilla: Centro Internacional para la Conservación del Patrimonio CICOP. Pag. 131.

[3] Project Management Institute (PMI). (2010). *Guía de los fundamentos para la dirección de proyectos 5ª Edición.* EE.UU: Ed. Project Management Institute, Inc.

[4] Mateos Perera, J. (2003). *La programación en la construcción. El PERT en versión completa*. Madrid: Bellisco Ediciones.

[5] BIM (Building Information Modeling). Accedido el 15 de febrero de 2020 desde <https://www.esbim.es/>

[6] I Congreso Internacional: la formación dual universitaria en el Espacio Europeo de Educación Superior. Accedido el 15 de febrero de 2020 desde https://www.uik.eus/sites/default/files/h02 - egitaraua - elebiduna.pdf

[7] Promoción y desarrollo de la formación dual en el sistema universitario catalán. Accedido el 15 de febrero de 2020 desde [http://www.acup.cat/sites/default/files/promocion-y](http://www.acup.cat/sites/default/files/promocion-y-desarrollo-de-la-formacion-dual-en-el-sistema-universitario-catalan.pdf)[desarrollo-de-la-formacion-dual-en-el-sistema-universitario-catalan.pdf](http://www.acup.cat/sites/default/files/promocion-y-desarrollo-de-la-formacion-dual-en-el-sistema-universitario-catalan.pdf)

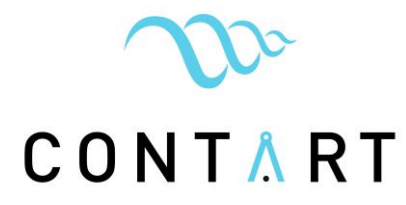

[8] El G9 de universidades: noticia. Accedido el 15 de febrero de 2020 desde [https://www.uni](https://www.uni-g9.net/noticias/el-g-9-de-universidades-aboga-por-impulsar-la-formacion-dual-universitaria-con-el-fin-de-mejorar-la-formacion-practica-del-alumnado-y-facilitar-su-empleabilidad)[g9.net/noticias/el-g-9-de-universidades-aboga-por-impulsar-la-formacion-dual-universitaria](https://www.uni-g9.net/noticias/el-g-9-de-universidades-aboga-por-impulsar-la-formacion-dual-universitaria-con-el-fin-de-mejorar-la-formacion-practica-del-alumnado-y-facilitar-su-empleabilidad)[con-el-fin-de-mejorar-la-formacion-practica-del-alumnado-y-facilitar-su-empleabilidad](https://www.uni-g9.net/noticias/el-g-9-de-universidades-aboga-por-impulsar-la-formacion-dual-universitaria-con-el-fin-de-mejorar-la-formacion-practica-del-alumnado-y-facilitar-su-empleabilidad)

[9] Valderrama, F., Guadalupe, R., Ramírez, C. y Muñoz, E. (2017). *Modelos para la docencia del BIM: el garaje Catasús, de José Antonio Coderch.* En Actas del Congreso Internacional BIM (EUBIM 2017) (pp. 21-29). Valencia: Escuela Técnica Superior de Ingeniería de Edificación, Universitat Politècnica de València.